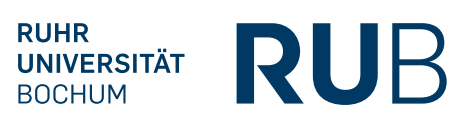

**FAKULTÄT XY ZEILE XY** 

 $\mathbb{R}^3$ 

 $\mathcal{L}_{\mathcal{A}}$ 

 $\overline{\phantom{a}}$